1

 $\overline{\phantom{a}}$ 

## **АТТЕНЮАТОР С ЦИФРОВЫМ УПРАВЛЕНИЕМ ДЛЯ ДИАПАЗОНА ЧАСТОТ ДО 5 ГГц**

## **Функциональная схема**

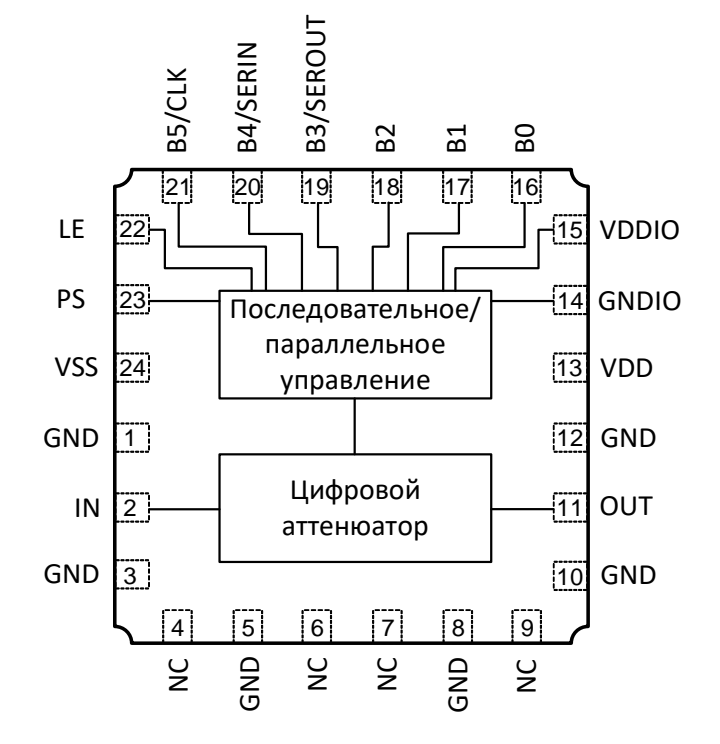

## **Применение**

- Схемы температурной компенсации
- Схемы регулировки коэффициента усиления

## **Краткое описание**

iDA-710-H – СВЧ МИС аттенюатора с 6-разрядным цифровым управлением (последовательным/параллельным), работающая в диапазоне частот DC – 5,0 ГГц. Управление коэффициентом передачи аттенюатора осуществляется цифровыми сигналами с КМОП/TTL уровнями 0/+3,3 В (в устройстве используется цифровой интерфейс SPI). Для работы аттенюатора требуется двухполярное напряжение питания +5 В и –5 В и +3,3 В для цифровой части. МИС согласована по входу и выходу с линией с волновым сопротивлением 50 Ом. По управляющим выводам и выводам питания предусмотрены цепи защиты от воздействия электростатического разряда.

СВЧ МИС поставляется в герметичном 24-выводном металлокерамическом корпусе с габаритными размерами 7,2 х 7,2 х 2,3 мм<sup>3</sup> (iDA-710-H).

## **Ключевые особенности**

- Диапазон рабочих частот: DC 5 ГГц
- Амплитудная ошибка: ±1,0 дБ
- Напряжения питания:  $U_{n1} = +5 B$ ,  $U_{n2} = -5 B$ ,  $U_{n3} = +3.3 B$
- Тип корпуса: 5159.24-1НЗ

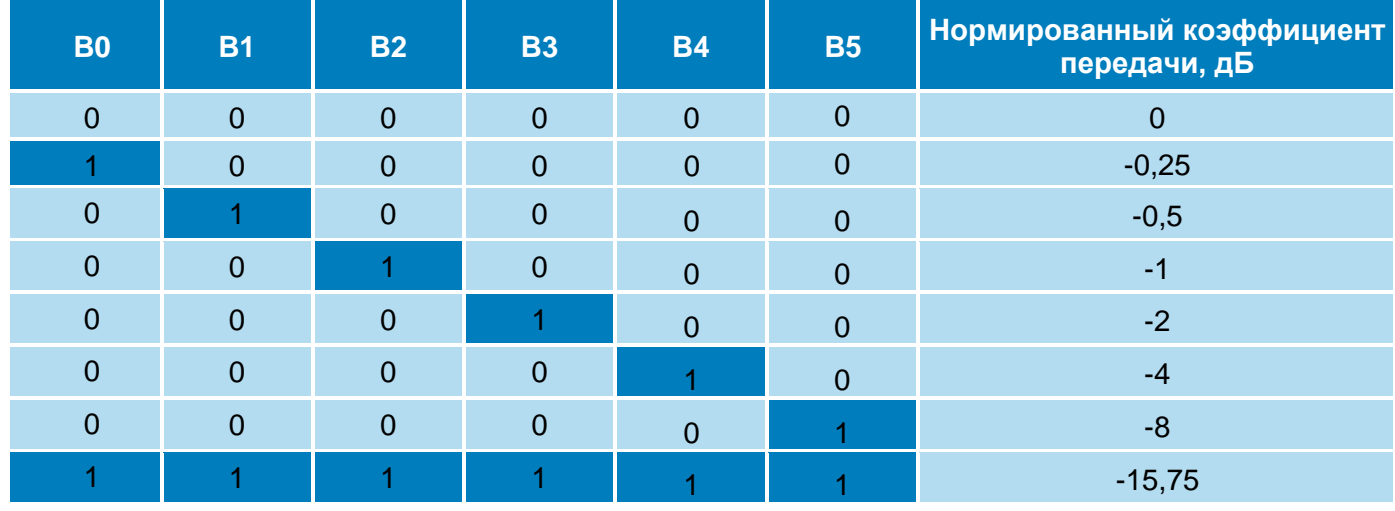

## **Таблица истинности основных состояний аттенюатора**

 $\overline{\phantom{a}}$ 

## 2 **АТТЕНЮАТОР С ЦИФРОВЫМ УПРАВЛЕНИЕМ ДЛЯ ДИАПАЗОНА ЧАСТОТ ДО 5 ГГц**

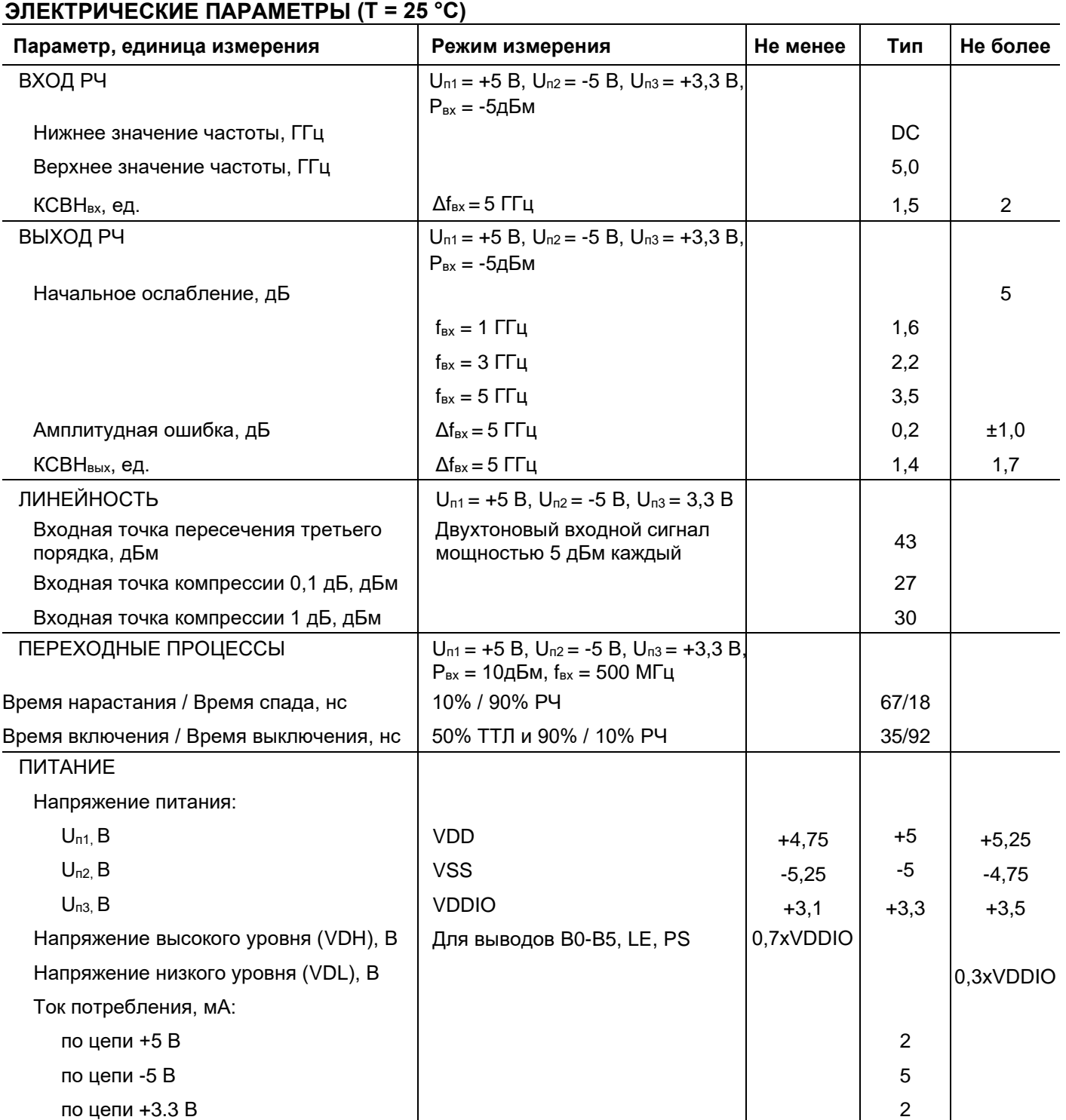

## **ПРЕДЕЛЬНЫЕ ЗНАЧЕНИЯ ЭКСПЛУАТАЦИОННЫХ ПАРАМЕТРОВ**

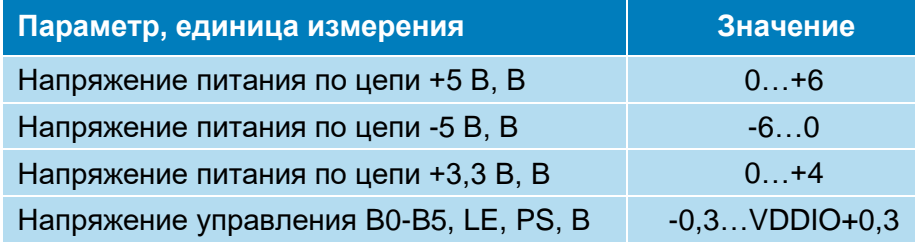

**ООО «ИПК «Электрон-Маш»,** 124365, г. Москва, Зеленоград корпус 1619, пом. 2 **Телефон:** +7 (495) 761-75-23, **Email:** [info@electron-engine.ru](mailto:info@electron-engine.ru)

## 3 **АТТЕНЮАТОР С ЦИФРОВЫМ УПРАВЛЕНИЕМ ДЛЯ ДИАПАЗОНА ЧАСТОТ ДО 5 ГГц**

## **ПОСЛЕДОВАТЕЛЬНО-ПАРАЛЛЕЛЬНЫЙ ИНТЕРФЕЙС SPI**

Сложно-функциональный блок SPI представляет собой устройство для преобразования кода из последовательного вида в параллельный. В блоке реализован регистр, с помощью которого выполняется преобразование, и два сигнальных интерфейса - последовательный и параллельный. Доступ к регистру осуществляется по последовательному интерфейсу, который выполнен в виде шины SPI.

Таблица 1 – Назначение выводов

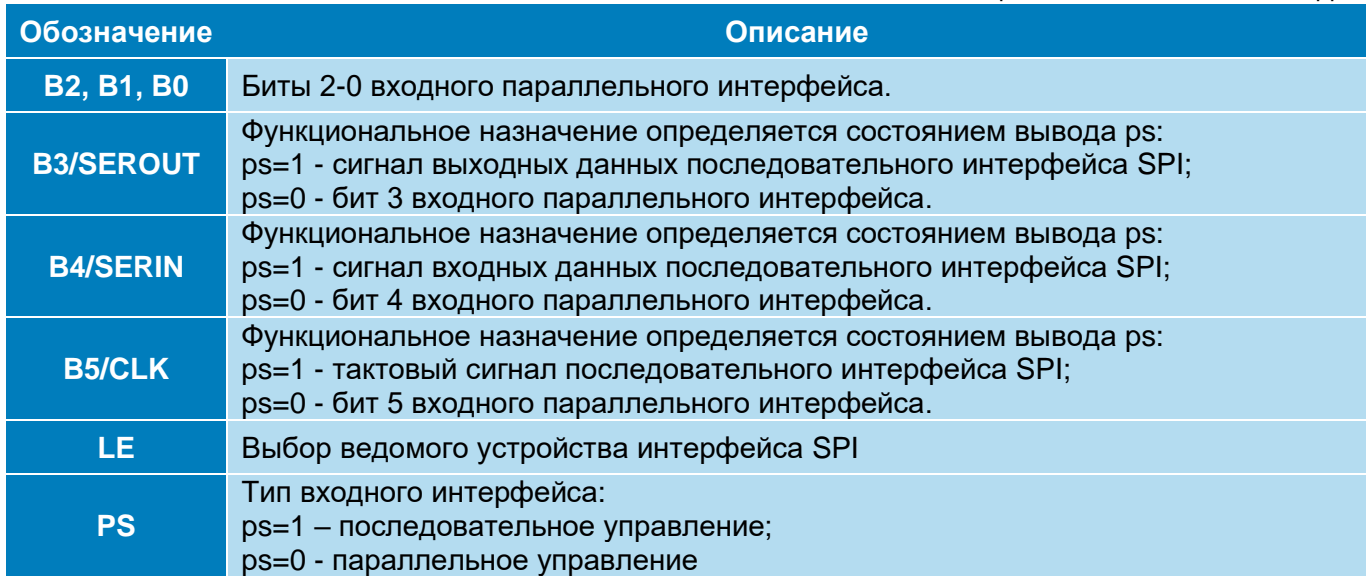

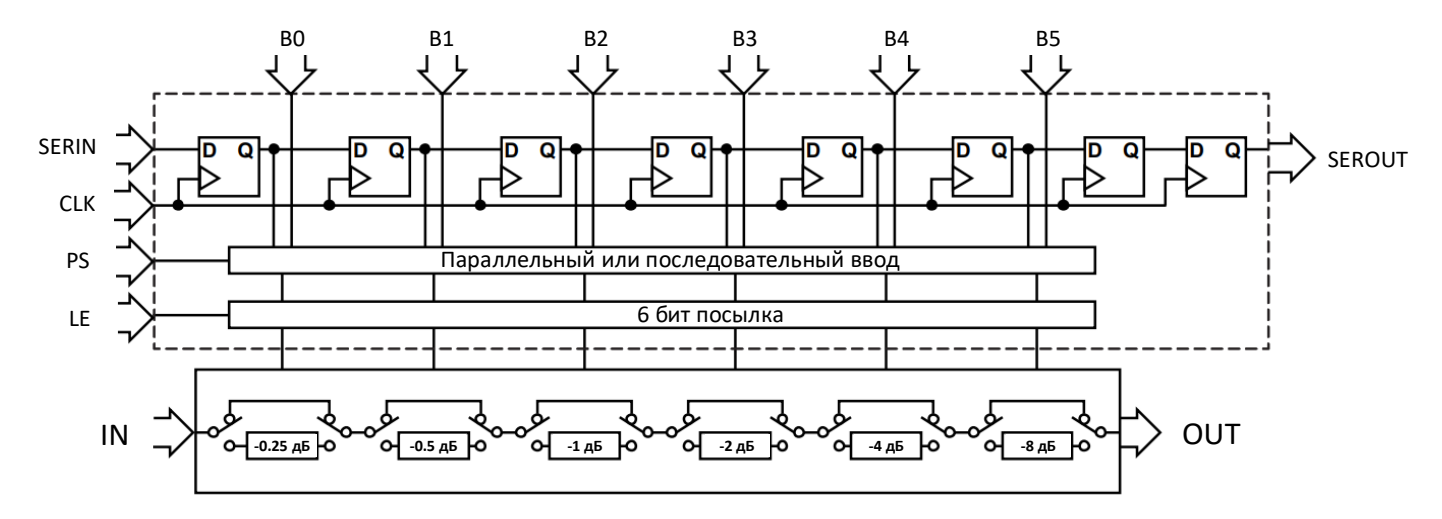

Доступ к регистру сложно-функционального блока через последовательный синхронный интерфейс SPI возможен, когда на выводе PS установлена логическая единица. В интерфейсе используются четыре однобитных сигнала:

- CLK последовательный тактовый сигнал;
- SERIN входной сигнал, предназначенный для приема данных;
- SEROUT выходной сигнал, предназначенный для передачи данных;
- LE сигнал выбора ведомого устройства, активный уровень низкий.

 $\overline{\phantom{a}}$ 

## 4 **АТТЕНЮАТОР С ЦИФРОВЫМ УПРАВЛЕНИЕМ ДЛЯ ДИАПАЗОНА ЧАСТОТ ДО 5 ГГц**

Линии SERIN и SEROUT синхронизированы по тактовому сигналу CLK. Данные устанавливаются на линиях по заднему фронту CLK и захватываются по переднему фронту. Установка/захват данных выполняется только при активном уровне сигнала LE. Когда на линии LE установлен неактивный уровень, изменение сигналов CLK и SERIN не оказывают влияния на состояние регистра. Биты на линиях SERIN и SEROUT устанавливаются последовательно, от старшего к младшему. Данные с линии SERIN захватываются в 6-битный сдвиговый регистр (и устанавливаются на линии SEROUT из этого регистра) до тех пор, пока на выводе LE установлен активный логический уровень. Количество бит, передаваемых в одном пакете, не ограничено и не выровнено по какой-либо длине. Диаграмма последовательного интерфейса SPI представлена на рисунке ниже:

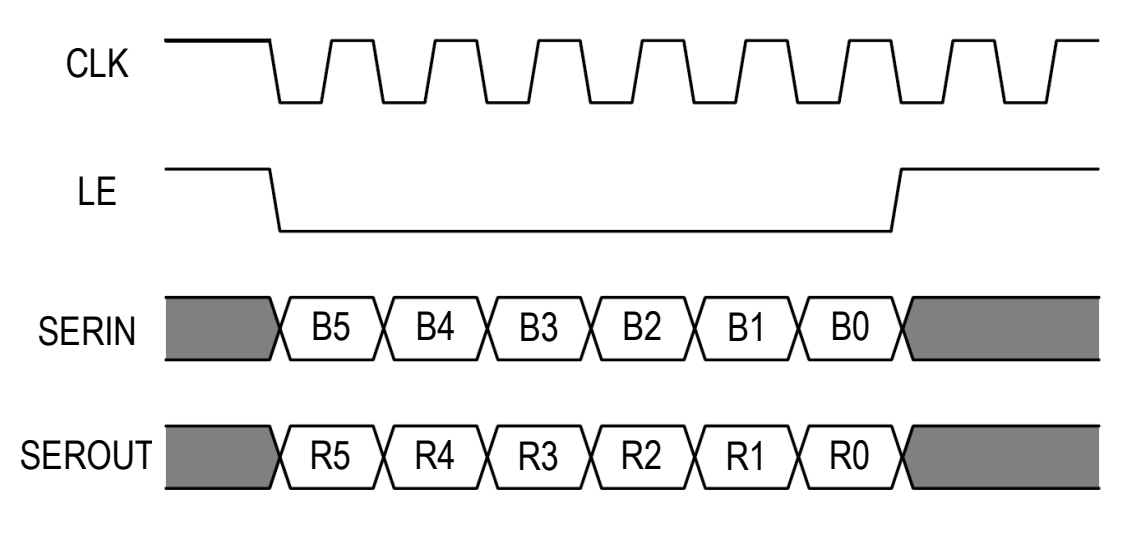

Диаграмма последовательного интерфейса SPI

## 5  $\overline{\phantom{a}}$ **АТТЕНЮАТОР С ЦИФРОВЫМ УПРАВЛЕНИЕМ ДЛЯ ДИАПАЗОНА ЧАСТОТ ДО 5 ГГц**

## **Зависимость коэффициента передачи от частоты сигнала**

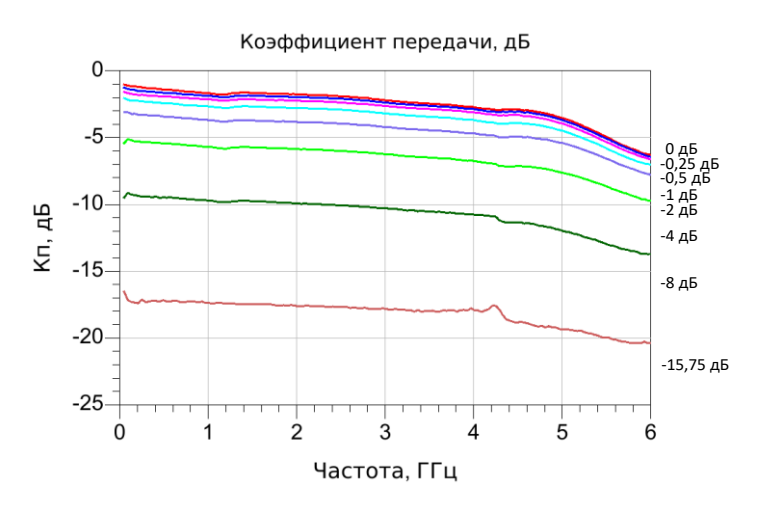

## **Зависимость начального ослабления от частоты сигнала**

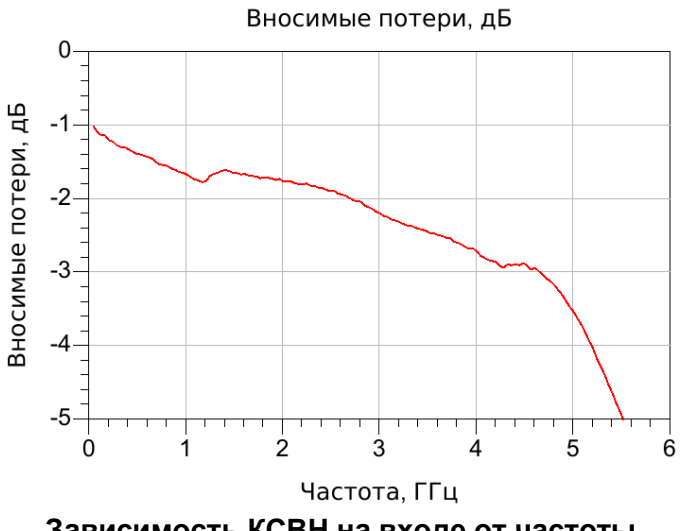

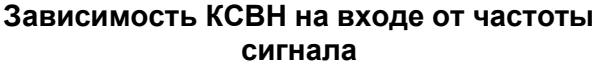

**Зависимость нормированного коэффициента ослабления от частоты** 

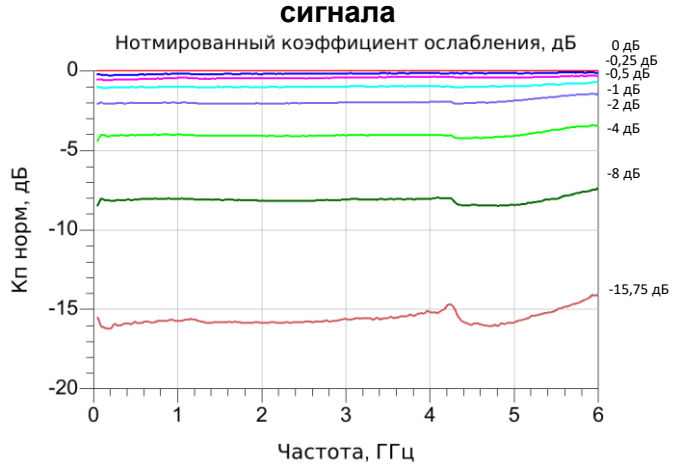

## **Зависимость амплитудной ошибки от частоты сигнала**

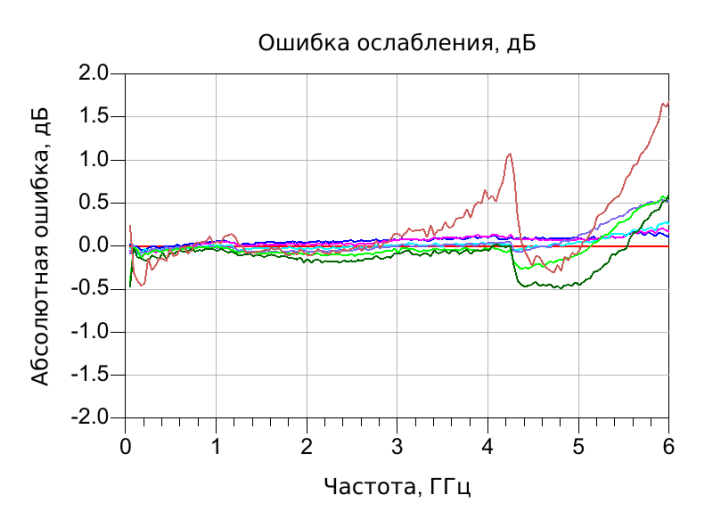

## **Зависимость КСВН на выходе от частоты сигнала**

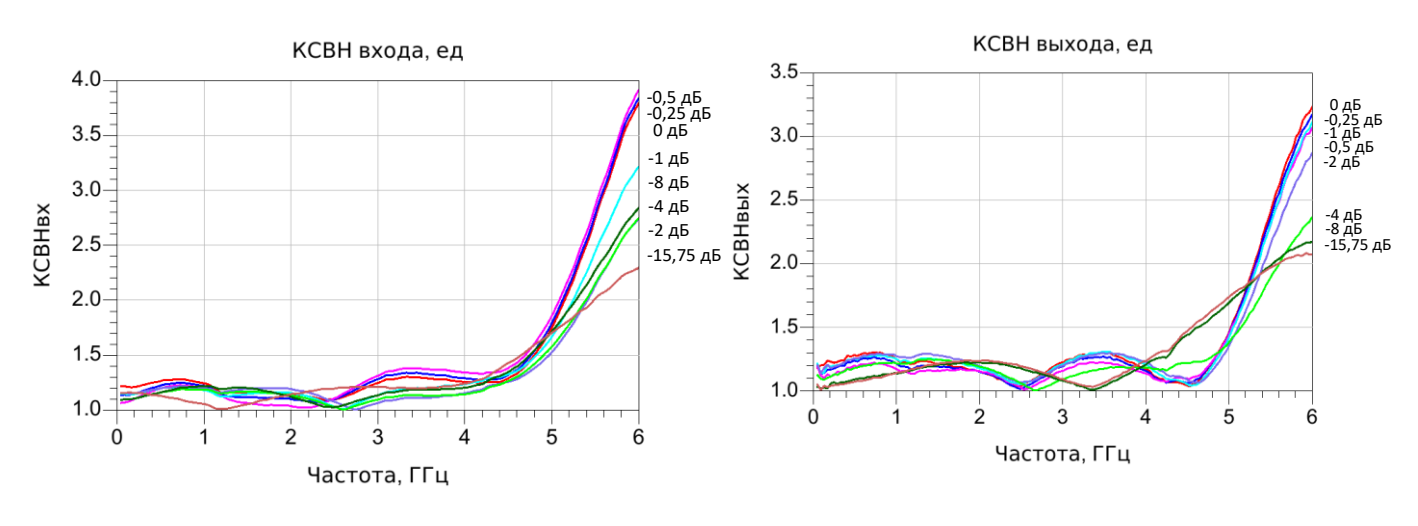

**ООО «ИПК «Электрон-Маш»,** 124365, г. Москва, Зеленоград корпус 1619, пом. 2 **Телефон:** +7 (495) 761-75-23, **Email:** [info@electron-engine.ru](mailto:info@electron-engine.ru)

Rev 0, 04.2023

 $\overline{\phantom{a}}$ 

## 6 **АТТЕНЮАТОР С ЦИФРОВЫМ УПРАВЛЕНИЕМ ДЛЯ ДИАПАЗОНА ЧАСТОТ ДО 5 ГГц**

## **Входная точка компрессии 0,1 дБ от частоты Входная точка компрессии 0,1 дБ от**

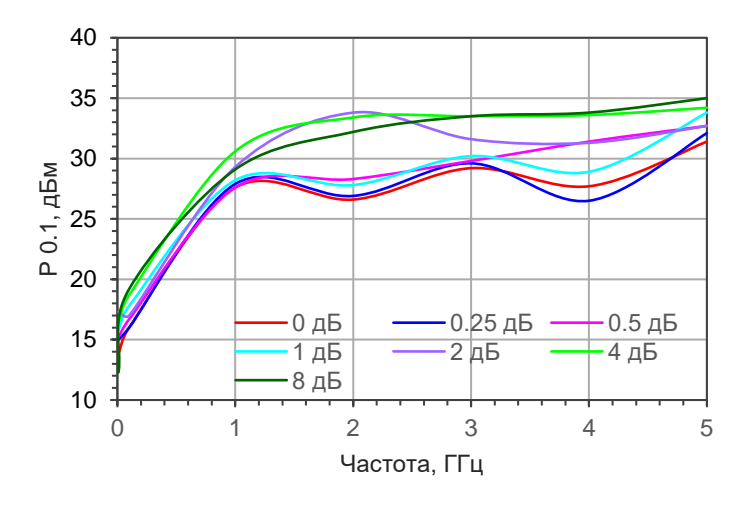

**частоты**

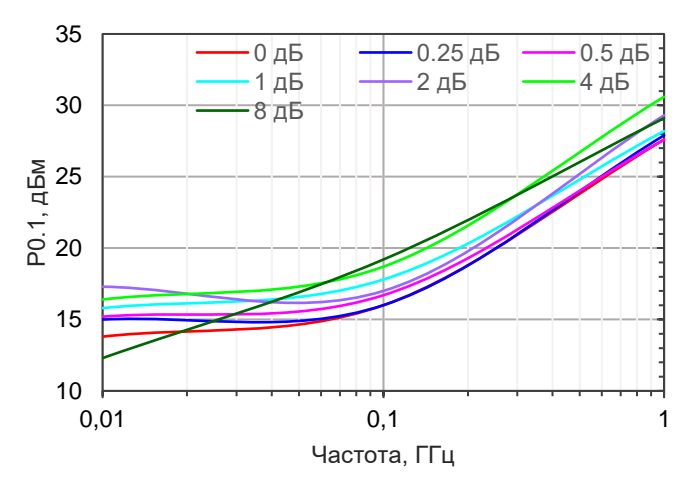

**Входная точка компрессии 1 дБ от частоты**

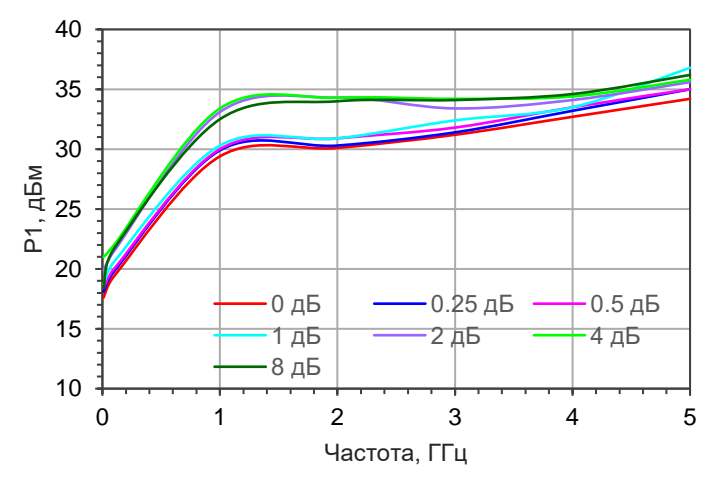

**Время нарастания**  $S000/$  $2 - 2.00V/$  $20.0027$ Стоп <u>UININNANINI</u> mmu

**Входная точка компрессии 1 дБ от частоты**

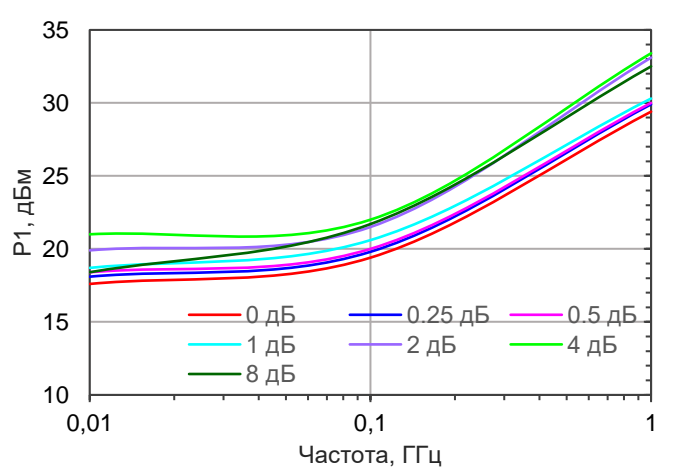

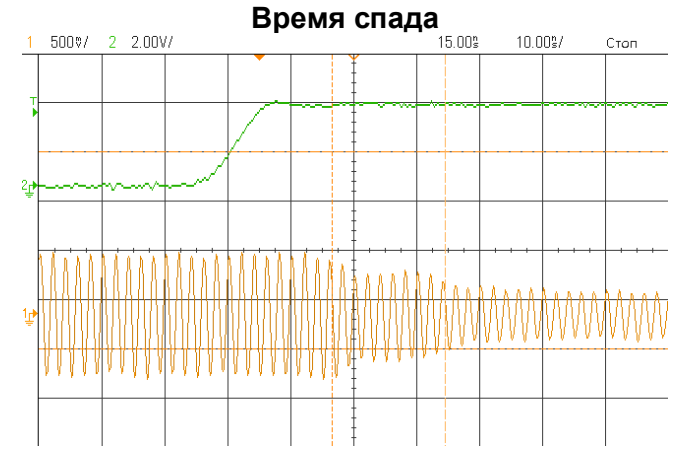

## 7  $\overline{\phantom{a}}$ **АТТЕНЮАТОР С ЦИФРОВЫМ УПРАВЛЕНИЕМ ДЛЯ ДИАПАЗОНА ЧАСТОТ ДО 5 ГГц**

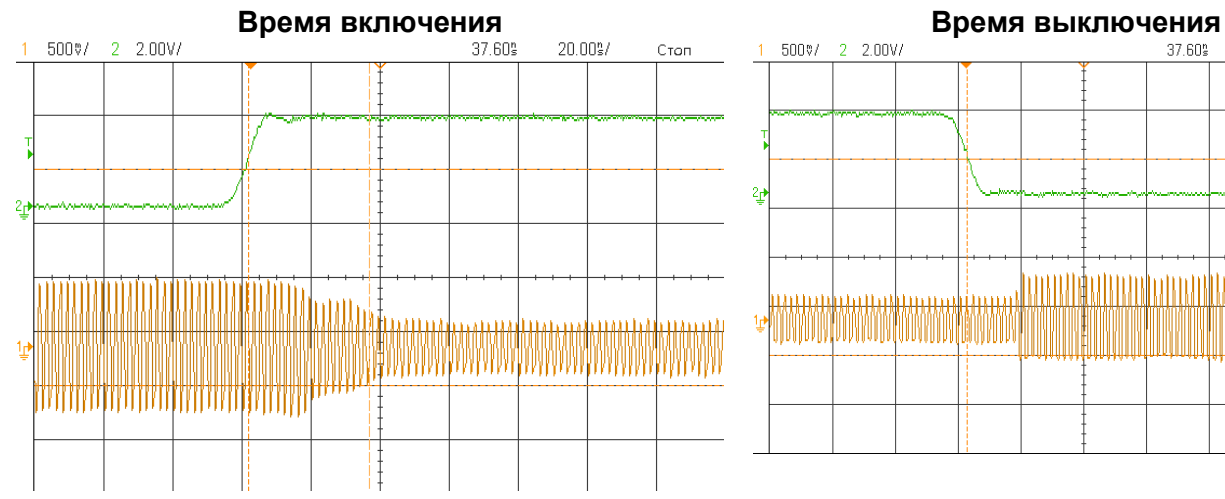

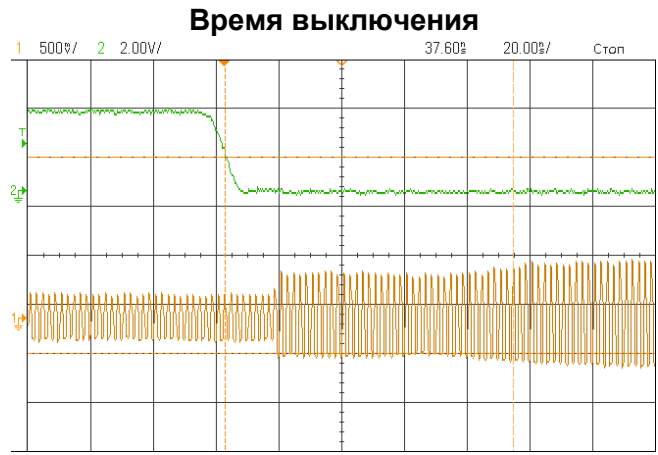

 $\overline{\phantom{a}}$ 

8 **АТТЕНЮАТОР С ЦИФРОВЫМ УПРАВЛЕНИЕМ ДЛЯ ДИАПАЗОНА ЧАСТОТ ДО 5 ГГц**

## **ГАБАРИТНЫЕ РАЗМЕРЫ IDA-710-H**

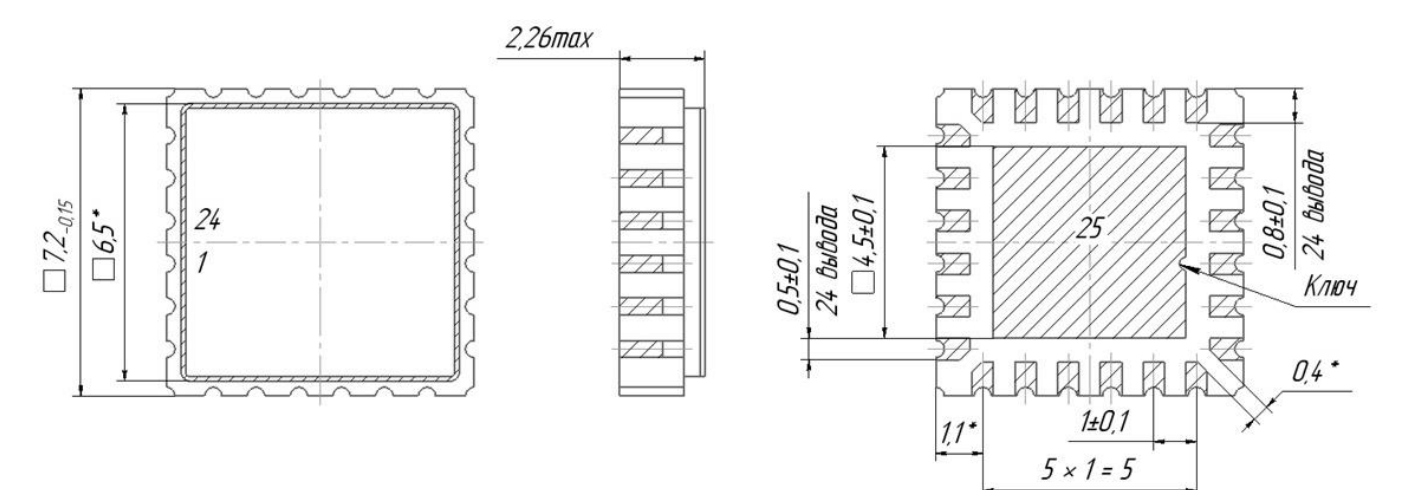

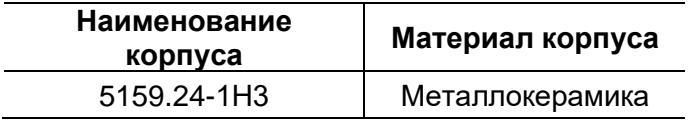

## **НАЗНАЧЕНИЕ ВЫВОДОВ iDA-710-H**

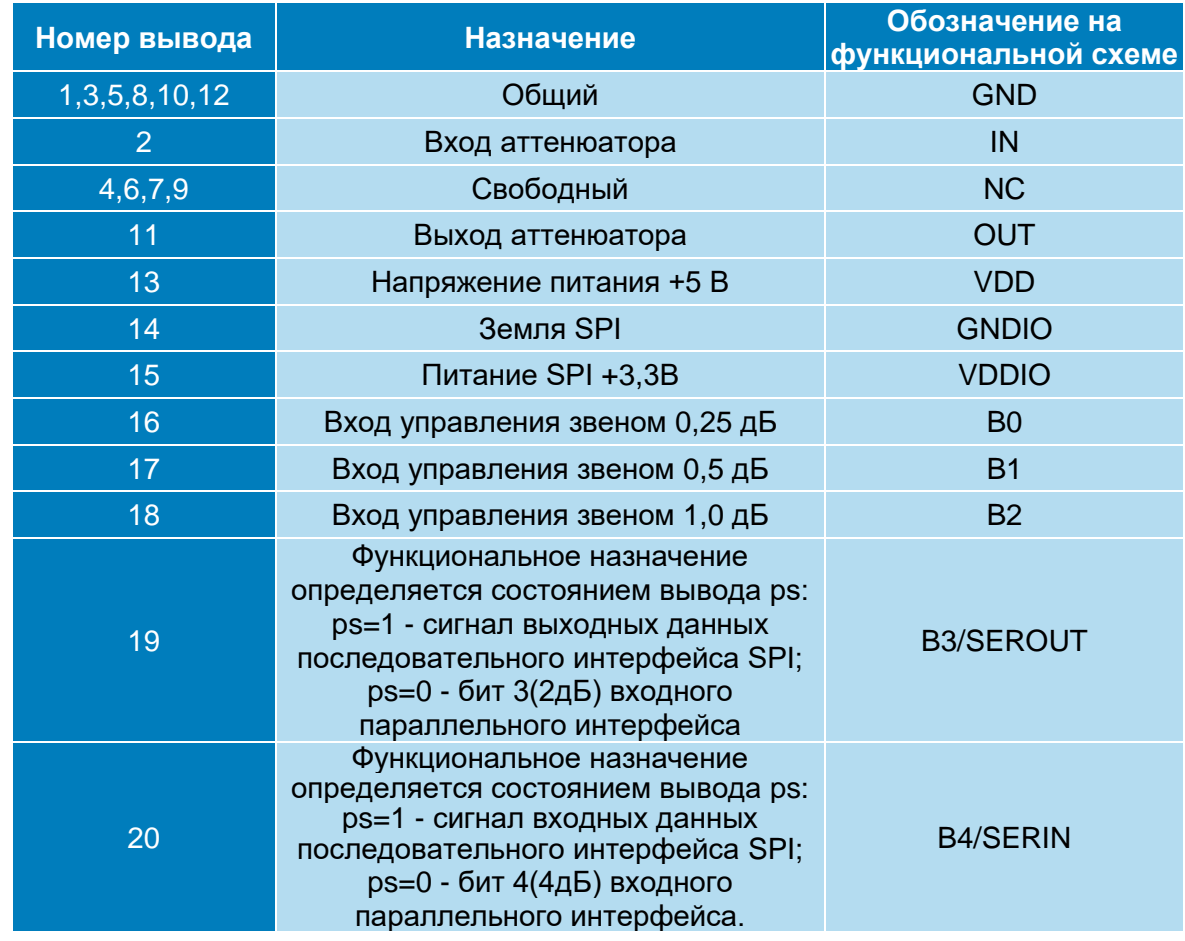

## 9 **АТТЕНЮАТОР С ЦИФРОВЫМ УПРАВЛЕНИЕМ ДЛЯ ДИАПАЗОНА ЧАСТОТ ДО 5 ГГц**

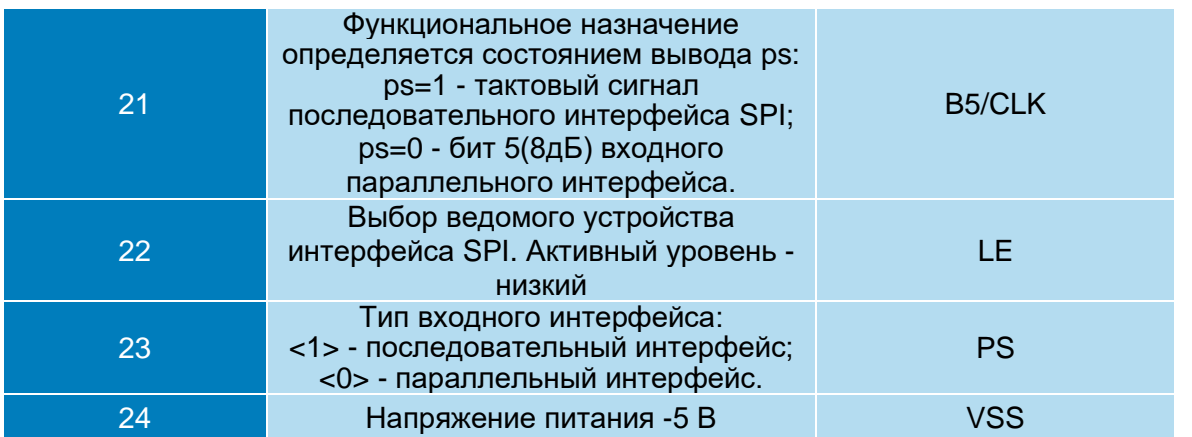

## **СХЕМА ВКЛЮЧЕНИЯ МИКРОСХЕМЫ IDA-710-H ПРИ ИЗМЕРЕНИИ ПАРАМЕТРОВ**

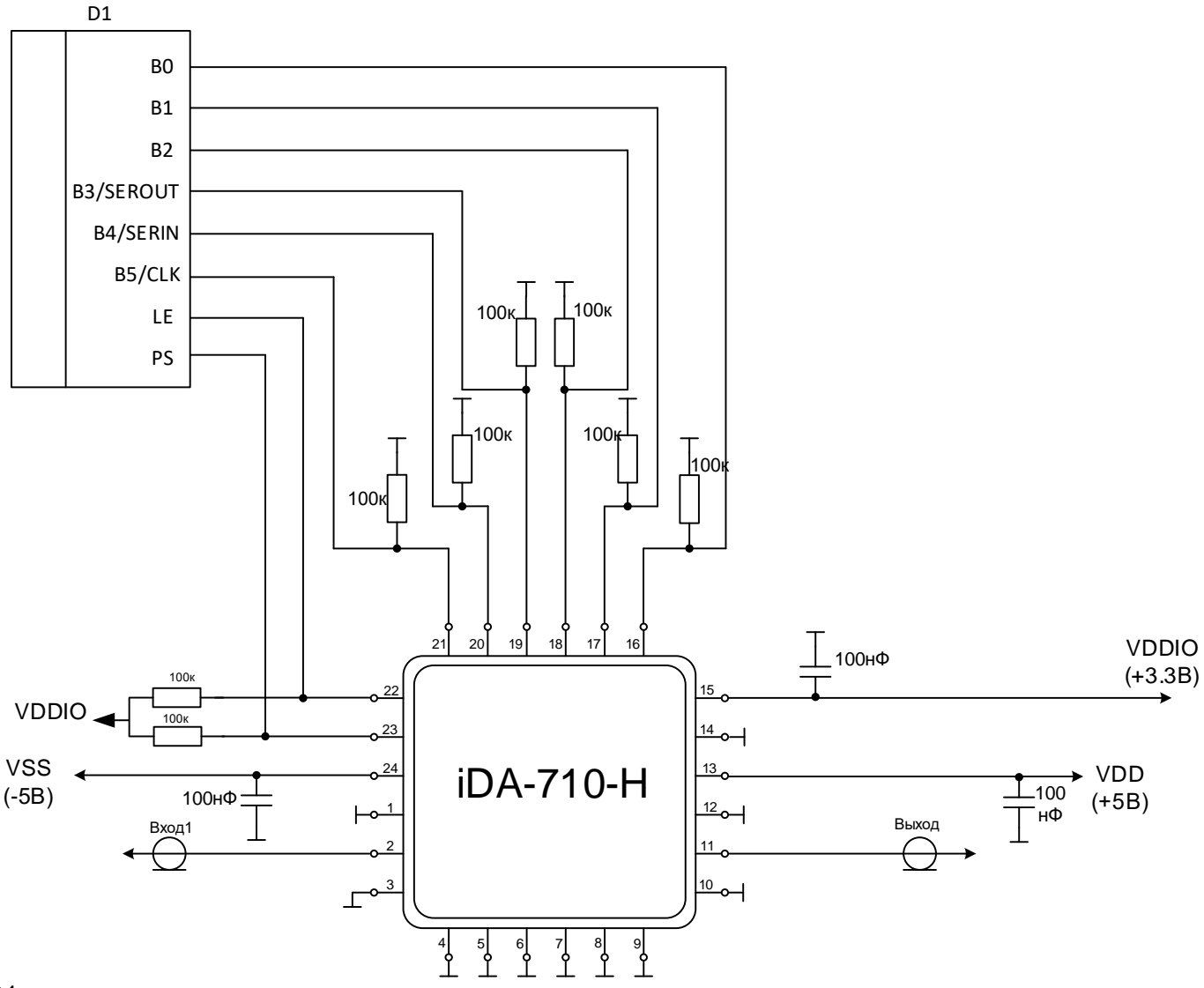

D1– микроконтроллер.

 $\overline{\phantom{a}}$ 

## 10 **АТТЕНЮАТОР С ЦИФРОВЫМ УПРАВЛЕНИЕМ ДЛЯ ДИАПАЗОНА ЧАСТОТ ДО 5 ГГц**

## **РЕКОМЕНДАЦИИ ПО ПРИМЕНЕНИЮ**

Если источник сигнала и/или нагрузка имеет постоянную составляющую напряжения, то необходимо применять разделительные конденсаторы по входу и выходу. Номинал и тип конденсаторов выбирается исходя из значения нижних рабочих частот входного и выходного сигналов.

Для снижения потерь преобразования рекомендуется устанавливать на входе и выходе цепи согласования с линией с волновым сопротивлением 50 Ом.

При работе необходимо руководствоваться требованиями ОСТ 11 073.062 и ОСТ 11 073.063.

## **РЕКОМЕНДАЦИИ ПО ПАЙКЕ МИКРОСХЕМ**

Пайку микросхем рекомендуется проводить в соответствии с требованиями ОСТ 11 073.063.

Для микросхем в корпусе 5159.24-1Н3 допускается использовать методы пайки, обеспечивающие нагрев платы с микросхемами (в защитной среде) до температуры не более 250°С со скоростью нагрева и охлаждения не более 50°С/мин.

Отмывку рекомендуется проводить в соответствии с требованиями ОСТ 11 073.063. Очистку выводов МИС и печатных плат с МИС следует производить после лужения и пайки жидкостями, не оказывающими влияния на покрытие, маркировку и материал корпуса. Если при пайке и лужении использовались некоррозионные или слабокоррозионные флюсы, то время между операциями пайки (лужения) и очистки должно быть не более 24 часов.

В случае применения коррозионных флюсов время между операциями пайки (лужения) и очистки не должно превышать 1 час.

Очистку от остатков флюса следует производить одним из способов, рекомендованных ГОСТ 20.39.405.

Допускается повторная очистка указанными выше способами, за исключением очистки в ВЧ плазме, при условии полного высыхания растворителя и отсутствии нарушений целостности покрытия и маркировки на корпусах микросхем.

11 **АТТЕНЮАТОР С ЦИФРОВЫМ УПРАВЛЕНИЕМ ДЛЯ ДИАПАЗОНА ЧАСТОТ ДО 5 ГГц**

## **ДЕМОНСТРАЦИОННАЯ ПЛАТА ПП-IDA-710-H**

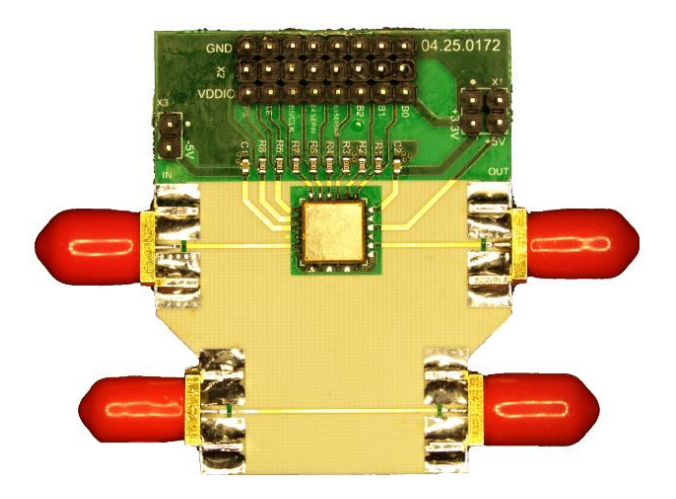

## **ЭЛЕКТРИЧЕСКАЯ СХЕМА ДЕМОНСТРАЦИОННОЙ ПЕЧАТНОЙ ПЛАТЫ**

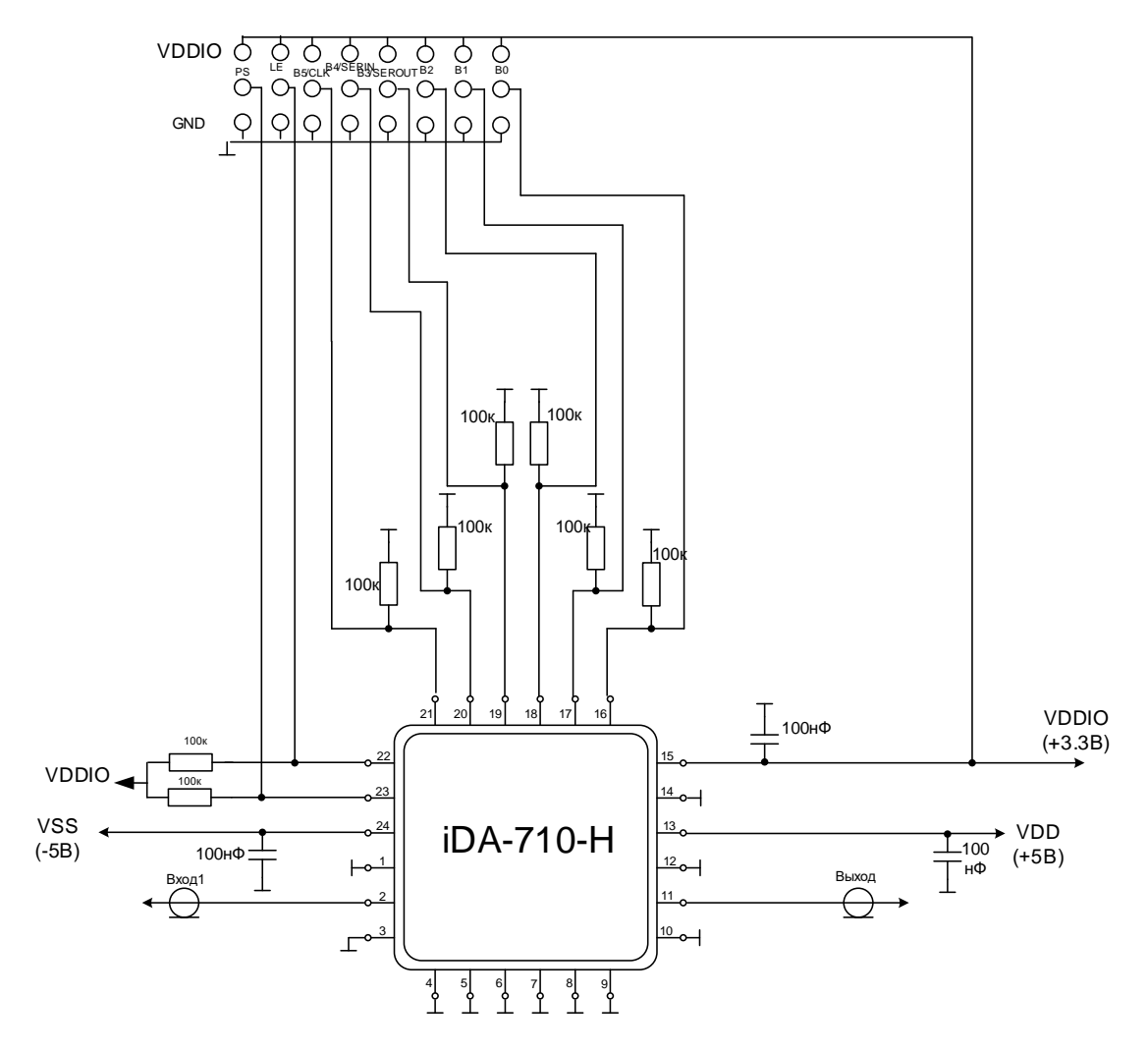

**ООО «ИПК «Электрон-Маш»,** 124365, г. Москва, Зеленоград корпус 1619, пом. 2 **Телефон:** +7 (495) 761-75-23, **Email:** [info@electron-engine.ru](mailto:info@electron-engine.ru)

## 12 **АТТЕНЮАТОР С ЦИФРОВЫМ УПРАВЛЕНИЕМ ДЛЯ ДИАПАЗОНА ЧАСТОТ ДО 5 ГГц**

## **ВИД ОКНА УПРАВЛЕНИЯ АТТЕНЮАТОРОМ**

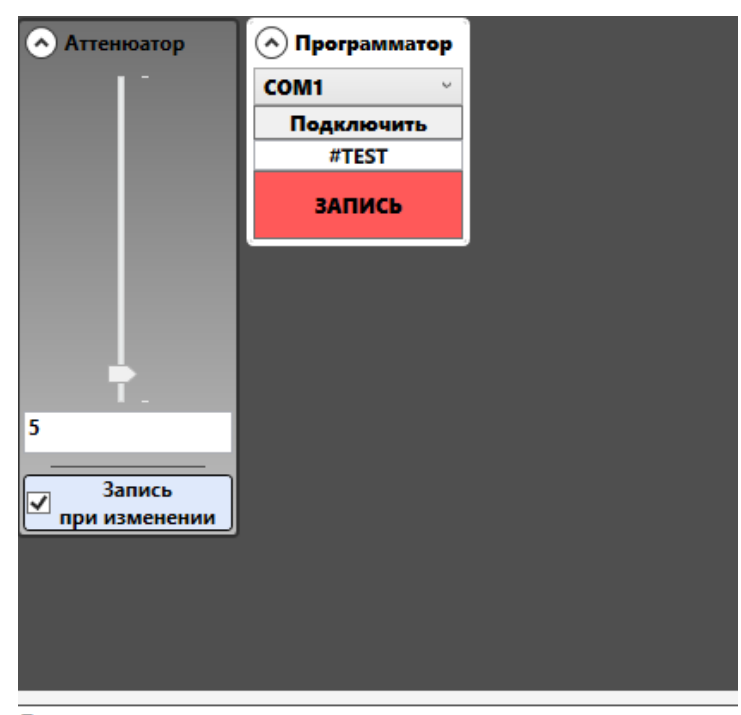

Подключите программатор  $<sub>u.01</sub>$ </sub> Подключите программатор  $<sub>u.02</sub>$ </sub> Подключите программатор  $<sub>u.03</sub>$ </sub> Подключите программатор  $<sub>u.04</sub>$ </sub> Подключите программатор  $<sub>u.05</sub>$ </sub> Подключите программатор

## Для использования программы:

1. Подключить программатор, выбрав нужный COM порт.

2. Нажать кнопку подключить

3. Ползунком или числом в окне задать желаемое ослабление в виде децимального кода управления.

## **ИНФОРМАЦИЯ ДЛЯ ЗАКАЗА**

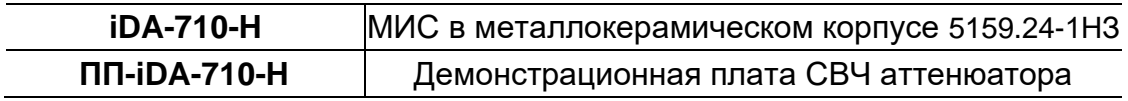